## How To Root Your Android Phone With Computer >>>CLICK HERE<<

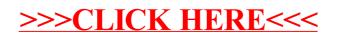